## SAP ABAP table /PLMU/S\_FRW\_EPM\_PRODUCT\_EXT {External ID Structure for Product}

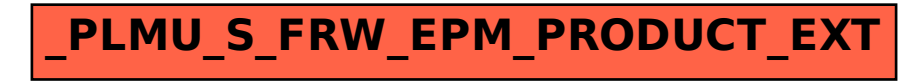